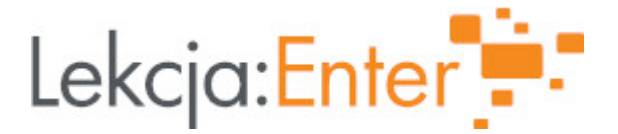

# **Autor/autorka**

Tadeusz Janosz

### **1. Etap edukacyjny i klasa**

szkoła ponadgimnazjalna - liceum - klasa II

### **2. Przedmiot**

• język polski

### **3. Temat zajęć:**

W Soplicowie. Wkraczamy w świat "Pana Tadeusza".

### **4. Czas trwania zajęć**

45 minut

### **5. Uzasadnienie wyboru tematu**

Temat jest zgodny z podstawą programową i rozkładem materiału podręcznika do języka polskiego dla liceum ogólnokształcącego i technikum: "Nowe. Zrozumieć tekst, zrozumieć człowieka, 2.1, wyd. WSiP"

### **6. Uzasadnienie zastosowania technologii**

Wdrożenie TIK w przestrzeń lekcyjną, rozwijanie u uczniów umiejętności informatycznych, uatrakcyjnienie zajęć, zapoznanie z aplikacjami edukacyjnymi, motywacja do poszukiwania odpowiedzi i rozwiązywania problemów.

# **7. Cel ogólny zajęć**

Doskonalenie umiejętności czytania, analizy i interpretacji dłuższego tekstu literackiego, kształcenie umiejętności wykorzystania kontekstów: historycznego, historycznoliterackiego, kulturowego, biograficznego do odczytania dzieła literackiego;

# **8. Cele szczegółowe zajęć**

- 1. Zapoznanie z genezą powstania Pana Tadeusza
- 2. Określenie czasu i miejsca akcji poematu
- 3. Określenie sposobów ukazania w utworze ojczyzny, regionu i małej ojczyzny oraz wskazanie relacji między nimi.

# **9. Metody i formy pracyb>**

Formy pracy: indywidualna, grupowa. Metody: metoda ćwiczeń praktycznych, metoda oglądowa, wykład aktywizujący, elementy heurezy.

#### **10. Środki dydaktyczne**

https://www.youtube.com/watch?v=8VzAUU8Fyic&list=PL9nVoHKIfABAulWorgVjxslsfuqOEbMO8&index=2 Tekst "Pana Tadeusz" Adama Mickiewicza; Wirtualna mapa Soplicowa; Materiał youtube:

Portal epodreczhikpspl/epodreczniki.pl/a/soplicowska-codziennosc-w-gawedzie[obyczajowej/Dh9](https://epodreczniki.pl/a/soplicowska-codziennosc-w-gawedzie-obyczajowej/Dh9wzqi53)wzqi53 11. Wymagania w zakresie technologii Sprz t wBasny (laptop, smartfon, tablet) 12. Przebieg zaj Aktywno[ nr 1 Temat: Geneza utworu Czas trwania 10 Opis aktywno[ci 1. Przywitanie z uczniami. 2. Poinformowanie uczniów o celach lekcji i podanie tematu. 3. Przedstawienie genezy i najwa|niejszych informacji o utworze. Wykorzystanie ap [https://quizizz.com/admin/presentation/6069a73d825](https://quizizz.com/admin/presentation/6069a73d825246001f49c2e7/pan-tadeuszhttps://quizizz.com/admin/presentation/6069a73d825246001f49c2e7/pan-tadeusz)246001f49c2e7/pan [tadeuszhttps://quizizz.com/admin/presentation/6069a73d825246](https://quizizz.com/admin/presentation/6069a73d825246001f49c2e7/pan-tadeuszhttps://quizizz.com/admin/presentation/6069a73d825246001f49c2e7/pan-tadeusz)001f49c2e7/pan-tadeusz 4. Odtworzenie filmu [https://www.youtube.com/watch?v=8VzAUU8Fyic&list=PL9nVoHKIfABAulWor](https://www.youtube.com/watch?v=8VzAUU8Fyic&list=PL9nVoHKIfABAulWorgVjxslsfuqOEbMO8&index=2)gVjxslsfu Aktywno[ nr 2 Temat Analiza tytuBu eposu Mickiewicza Czas trwania 5 Opis aktywno[ci 1. Wykonanie wiczenia w aplikacji *h*ttprsni/n geappromingapps.org/watch?v=psiqivisn21 Aktywno[ nr 3 Temat Poznajemy Soplicowo Czas trwania 15 Opis aktywno[ci

2

1. Uczniowie zapoznaj si z planem Soplicowa, a nast pnie podpisuj poszczególne bohaterów kojarz cymi si z tymi miejscami. W tym celu wykorzystuj aplikacj near korzystaj z dost pnych narz dzi w module Draw: tekst, p dzel lub wgranie zdj cia, graficzn podobizn danego bot pate/rsahare.nearpod.com/vsph/C37CAVOsNu Aktywno[ nr 4 Temat Kto jest kim w "Panu Tadeuszu"? Czas trwania 15 Opis aktywno[ci 1. Wykonanie wiczeD z portalu epodttpescz/neiki.podreczniki.pl/a/soplicowskie-afery-awantury-awantury-awantury-awantury-awantury-awantury-awantury-awantury-awantury-awantury-awantury-awantury-awantury-awantury-awantury-awa [rodzinne-i-afekty-milosne-z-wielka-historia](https://epodreczniki.pl/a/soplicowskie-afery-awantury-rodzinne-i-afekty-milosne-z-wielka-historia-w-tle/DSsyFc06x)-w-tle/DSsyFc06x wiczenie 1; 2.6 2. Wykonanie wiczeD z portalu epbtttpescz/neiki.pheczniki.pl/a/soplicowska-codziennos [gawedzie-obyczajowej/D](https://epodreczniki.pl/a/soplicowska-codziennosc-w-gawedzie-obyczajowej/Dh9wzqi53)h9wzqi53 wiczenie: 1.3; 1.5; 3 3. Podsumowanie lekcji i przeprowadzenie ankiety ewaluacyjnej 13. Sposób ewaluacji zaj Ankieta ewaluacyjna w Microsoft Forms 14. Licencja CC0 1.0 Universal - Przekazanie do DomPengjaPzu bolicoznej. Iicencji 15. Wskazówki dla innych nauczycieli korzystajcych z tego scenariusza 16. MateriaBy pomocnicze

### [Plan\\_Soplicow](https://lekcjaenter.pl/files/scenariusze/10799/Plan_Soplicowa.jpg)a.jpg

17. Scenariusz dotyczy platformy epodreczniki.pl

18. Forma prowadzenia zadjalna